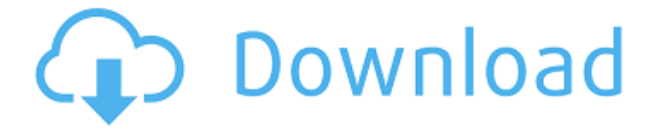

Como dije, me impresionó mucho la facilidad de uso y la funcionalidad general de la demostración gratuita de este software. La prueba gratuita viene con un límite de almacenamiento ilimitado, y no importa qué versión de AutoCAD Clave de serie tenga. El software es fácil de aprender y puedes construir una casa en 2 días. Incluso creo que me gustaría pagar un poco más para usar esta herramienta. Hay AutoCAD Versión descifrada, AutoCAD LT, Everest, AutoCAD Lite, Welcom Cad, MeCad, ACAD, Advanced CAD y EMCad. No tengo afiliación a ninguno de estos. Solo creo que son buenos para las aplicaciones CAD gratuitas. El único que no podría recomendar es el Everest. He trabajado con él y siento que es lento de forma gratuita. yo uso esto **para mi tiempo libre**. los *prueba gratis* de este software es extremadamente robusto. Tantas características geniales, y me gusta cómo puedes guardarlas en iCloud Drive. Vale la pena la inversión para aprender. Se basa en el producto gratuito de Autodesk, AutoCAD LT, que es muy fácil de aprender y utilizado por muchos estudiantes. Acabo de empezar a usarlo y el aspecto del diseño es bastante fácil de aprender con AutoCAD LT. Simplemente arrastre y suelte los componentes y luego use la herramienta de ajuste para crear el modelo. A diferencia de la versión Pro, LT no permite la creación de nuevos archivos, pero como recién comencé mis proyectos de modelado, esto realmente no es un inconveniente. Me atrajeron las capacidades de dibujo y modelado de AutoCAD LT, y tiene muchas características mejoradas con respecto a su predecesor, AutoCAD 2000. Si está buscando un software CAD simple, la versión gratuita de AutoCAD LT (con el "Estudiante" licencia de usuario) puede ser su mejor opción. Tiene un buen conjunto de características y es bastante fácil de usar. Parece que la mejor solución para esto sería hacer un campo de entrenamiento, para que los estudiantes comiencen a usar otro software primero y luego hagan la transición cuando estén listos. Esto le daría al estudiante la experiencia de aprender un programa de diseño por su cuenta e infundiría disciplina.Una vez que se sientan listos, pueden comenzar a usar AutoCAD de forma gratuita. Me parece que esta es una buena solución al problema que un estudiante está tratando de resolver, pero no sé si te funcionaría en tu situación.

## **Descarga gratis AutoCAD Código de activación con Keygen Torrent (Código de activación) WIN + MAC 64 Bits {{ actualizaDo }} 2023 En Español**

Aprenda a usar AutoCAD Código de activación para diseñar, planificar, editar y publicar. El segundo semestre se enfoca en arquitectura, diseño de interiores, planificación y publicaciones. Este curso está diseñado para estudiantes de arquitectura y diseño de interiores, y es una secuencia de un curso. No es para usuarios de CAD de nivel de entrada. Al final del primer curso, los estudiantes

también realizarán un curso básico de dibujo de construcción. - [Instructor] Un ejemplo de un punto que se describe automáticamente con claves de descripción es donde tengo un símbolo que se importa con su texto de descripción establecido en el arco. Si quiero que ese símbolo se genere dinámicamente para cada punto, podemos hacerlo fácilmente escribiendo las teclas de descripción. Ahora hay un par de maneras de hacer esto. Digamos que queremos colocar la descripción encima de lo legal, entonces, ¿cómo hacemos eso? Primero, comencemos haciendo clic con el botón derecho en el ícono Descripción en el lienzo. Veremos otro icono llamado Open Key Editor. Si hago clic en eso, veremos el editor de claves descriptivas. Puede hacer esto con las claves descriptivas que hemos creado. En realidad, hay tres formas de agregar una descripción a un punto en el lienzo. Una vez que estemos en ese editor, podemos escribir la descripción. Presiona enter y la descripción aparecerá automáticamente. Insertará la descripción al final del campo de descripción. Puede ver que hay diferentes opciones de formato. Al hacer clic en \"Arriba\" y \"Retroceso\", podemos usar la información del punto para crear nuestra descripción. Puede ver que \"Bld\" tiene un tipo de fondo de [Título], \"Bld1\" un título de {Bld[1]} y \"Ars\" es una anotación que dice Arco. Puedo expandir cada uno de estos y agregar una descripción escribiendo el nombre del símbolo, la descripción o cualquiera de los anteriores. Cualquiera de esos tres campos clave está permitido como el valor de la clave de descripción, por lo que me gustaría mostrarle cómo se ve el poste de energía. f1950dbe18

## **AutoCAD Clave de producto llena Clave de licencia PC/Windows {{ ?caliEnte! }} 2022 En Español**

Los tutoriales, sugerencias y sugerencias de AutoCAD también están disponibles en una variedad de foros web, sitios de blogs y foros. La mayoría de los tutoriales están disponibles de forma gratuita o puede comprar un curso. Los miembros del foro de AutoCAD pueden ser un excelente recurso, ya que pueden ayudarlo a resolver problemas de AutoCAD y mostrarle cómo puede usar el software. **4. Quiero aprender esto para el trabajo profesional.** Así que realmente me gustaría saber cómo construir un edificio, un automóvil, un barco o un puente. No conozco tantos oficios. ¿Qué libro le recomendarías a alguien que no sabe nada de CAD? Aprender AutoCAD es un proceso largo y no hay atajos. En cuanto a aprenderlo todo usted mismo, esto no es posible. Necesita tutoriales, videos y recursos efectivos. Si desea aprender AutoCAD, intente utilizar el software AutoCAD para generar dibujos y aprenda rápidamente, luego avance gradualmente en sus habilidades. Los buenos libros de referencia también pueden ayudarlo a aprender este complejo software. AutoCAD es un sistema CAD (diseño asistido por computadora), lo que significa que se utiliza para crear diagramas en 2D y 3D. Para usar el software, primero debe descubrir cómo crear un proyecto en forma de dibujo. En AutoCAD, el método más común para crear un dibujo es crear un bloque y definir las dimensiones y áreas del dibujo. Los bloques se pueden ajustar para adaptarse a diferentes formas y tamaños. Los bloques te permiten generar diagramas y planos complejos. Al final del día, cuanto más esté dispuesto a aprender AutoCAD, más ahorrará en el futuro. Ese es el caso con todas las aplicaciones de software, incluido SketchUp, pero AutoCAD tiene una gran curva de aprendizaje. Después de que aprenda los conceptos básicos de AutoCAD, puede comenzar a hacer algunos dibujos en el campo, lo que lo ayudará a mojarse los pies en una nueva carrera. Cuando quiera aprender AutoCAD, es importante intentar hacer tantos bocetos como pueda, al menos unas cuantas veces. Esto le ayudará a sentirse cómodo y confiado en el uso de AutoCAD.

descargar lavabo autocad 2d descargar muebles de autocad 2d descargar arboles en autocad 2d autocad 2d descargar gratis español descargar autocad portable 2008 gratis español descargar autocad 2008 64 bits descargar autocad 2008 64 bits español descargar autocad gratis 2008 descargar autocad 2d y 3d gratis en español descargar mesa autocad 2d

Una buena forma de comparar el aprendizaje de AutoCAD con un software de diseño asistido por computadora similar es planteándose las siguientes preguntas. AutoCAD hace más de una de estas cosas y SketchUp hace más que otra. A continuación, puede decidir qué aplicación es mejor para usted. Esto te ayudará a decidir si invertir o no en él. A medida que adquiera conocimientos sobre AutoCAD, pasará de ser un principiante a un diseñador experimentado que tiene el conocimiento y los recursos a mano para hacer que sus diseños se vean lo mejor posible. Una vez que se haya familiarizado con AutoCAD, podrá realizar mejoras y modificar diseños a medida que aprenda más y adquiera experiencia. CONSEJOS BÁSICOS para USUARIOS NUEVOS en AutoCAD: Para facilitarle un poco las cosas, AutoCAD tiene una serie de consejos útiles y accesos directos que pueden acelerar su trabajo. Los buenos lugares para comenzar en AutoCAD son los menús "Menú" y "Ayuda". Además de estos consejos, AutoCAD incluye otras funciones que son indispensables para todos los usuarios de CAD. Puede obtener más información sobre estos en nuestra completa sección de tutoriales. Para asegurarse de que está trabajando con la versión más reciente de AutoCAD, es

una buena idea actualizarla antes de comenzar. El objetivo de AutoCAD como estándar de la industria es ayudarlo a automatizar sus procesos de trabajo, hacer que las empresas sean más eficientes y reducir los costos. Si bien el objetivo final es ayudarlo a diseñar mejor y de manera más eficiente, aún tendrá que aprender muchas habilidades técnicas para llegar allí. AutoCAD es un software de dibujo increíble, y creo que definitivamente vale la pena el tiempo y el esfuerzo para aprender un poco sobre él. Siempre me han interesado los desafíos, así que unas pocas horas con este software es exactamente lo que quería durante las últimas semanas. He estado debatiendo si comprarlo o no, pero después de ver todas las cosas geniales que puedes hacer con AutoCAD, me inclino por comprarlo.

Dado que AutoCAD es muy popular, hay muchos tutoriales y videos sobre cómo usar AutoCAD. Con millones de usuarios en todo el mundo, puede aprender todo lo que necesita saber sobre el uso del software a partir de la experiencia de esos usuarios. Después de familiarizarse con la interfaz de AutoCAD y sus herramientas de navegación, ahora es el momento de que aprenda a usar las herramientas de dibujo. Sé que algunos instructores les enseñan a los estudiantes cómo usar cada herramienta de dibujo. Pero si no entiendes el concepto, lo olvidarás al día siguiente. La próxima semana en el mejor de los casos. En nuestra clase, aprenderemos a usar todas las funciones principales de AutoCAD, incluida la interfaz de usuario de cinta, geometría y medidas, herramientas, parámetros, funciones y propiedades. Los estudiantes deben poder usar estas herramientas y funciones para completar las tareas diarias. Al igual que con cualquier nuevo esfuerzo o esfuerzo que le resultará difícil o que le llevará mucho tiempo, es importante dar un paso a la vez. Comience con lo que es importante para su trabajo diario, ya que esto le proporcionará el mayor valor y luego aplique el conocimiento a lo que es más específico. La clave para aprender CAD es el software correcto, así como la aplicación correcta de lo que ha aprendido. Lo más importante no es simplemente cuánto tiempo le toma aprender los conceptos básicos o incluso toda la complejidad de CAD, sino el resultado final. Es más fácil aprender habilidades más generales con un maestro que aprenderlas usted mismo. Con un plan de estudios detallado, aprenderá habilidades básicas y cómo usar herramientas. Los instructores individuales variarán en sus métodos, pero generalmente enseñan utilizando una combinación de técnicas de enseñanza tradicionales, visuales y de audio. No intente aprender solo algunos comandos, aprenda todos los comandos y cómo aplicarlos a su trabajo. Si aprende un comando y cree que está bien dejarlo, tendrá que investigar el comando que creía saber y descubrir que es un comando diferente.

[https://techplanet.today/post/descargar-autocad-191-con-keygen-completo-windows-3264bit-parche](https://techplanet.today/post/descargar-autocad-191-con-keygen-completo-windows-3264bit-parche-de-por-vida-2023)[de-por-vida-2023](https://techplanet.today/post/descargar-autocad-191-con-keygen-completo-windows-3264bit-parche-de-por-vida-2023)

[https://techplanet.today/post/descarga-gratis-autocad-2020-231-con-clave-de-licencia-x3264-ultimo-l](https://techplanet.today/post/descarga-gratis-autocad-2020-231-con-clave-de-licencia-x3264-ultimo-lanzamiento-2022) [anzamiento-2022](https://techplanet.today/post/descarga-gratis-autocad-2020-231-con-clave-de-licencia-x3264-ultimo-lanzamiento-2022)

[https://techplanet.today/post/autocad-2019-230-descargar-codigo-de-registro-gratuito-codigo-de-acti](https://techplanet.today/post/autocad-2019-230-descargar-codigo-de-registro-gratuito-codigo-de-activacion-con-keygen-for-windows-3264bit-parche-de-por-vida-2023-en-espanol) [vacion-con-keygen-for-windows-3264bit-parche-de-por-vida-2023-en-espanol](https://techplanet.today/post/autocad-2019-230-descargar-codigo-de-registro-gratuito-codigo-de-activacion-con-keygen-for-windows-3264bit-parche-de-por-vida-2023-en-espanol)

<https://techplanet.today/post/descargar-planos-de-edificios-de-5-pisos-en-autocad-gratis>

<https://techplanet.today/post/descargar-autocad-2018-gratis-en-espanol-para-estudiantes-best>

Puede elegir aprender todo lo que pueda sobre AutoCAD lo más rápido posible, o puede tomarse su tiempo y aprender más sobre el software a un ritmo lento. Es su decisión si desea o no dominar el software CAD. De cualquier manera, no debe subestimar los requisitos para aprender cualquier software. El software puede ser algo difícil de aprender, pero con las opciones de capacitación adecuadas, su tiempo valdrá la pena. El software puede tener una curva de aprendizaje pronunciada,

especialmente para los usuarios principiantes. Si encuentra que el software es difícil de usar, no se preocupe, hay muchas otras aplicaciones de software que puede usar en su lugar. Busque programas "similares" como MicroStation, DraftSight y Fusion 360. AutoCAD es una parte integral de cualquier trabajo de diseño arquitectónico o mecánico realizado en la industria del diseño arquitectónico, de ingeniería o de construcción. Es fácil aprender a usar AutoCAD si está en estos campos, y el mejor lugar para aprender a usar AutoCAD es en un salón de clases. Sin embargo, incluso si es un estudiante que trabaja en una empresa de arquitectura o construcción, aún puede aprender a usar AutoCAD leyendo esta guía. Los tutoriales le darán los fundamentos que necesita para tener éxito. Lo que esto significa es que si comienza con un proyecto simple que puede terminar en unas pocas semanas, puede trabajar en proyectos más complejos en el futuro. Debido a que está practicando y aprendiendo, podrá aprender las habilidades de CAD más difíciles que necesita para proyectos más complejos a medida que adquiera más experiencia. Además de aprender a usar AutoCAD, también debe comprender cómo leer e interpretar el manual del usuario. Será mucho más fácil para usted aprender AutoCAD si no confía totalmente en el software en sí. Siempre lea y relea el manual del usuario. Es la mejor manera de aprender cualquier tecnología nueva.

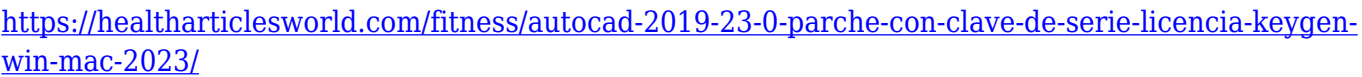

[https://firstlady-realestate.com/2022/12/16/descarga-gratis-autocad-2023-24-2-agrietado-for-window](https://firstlady-realestate.com/2022/12/16/descarga-gratis-autocad-2023-24-2-agrietado-for-windows-64-bits-2023/) [s-64-bits-2023/](https://firstlady-realestate.com/2022/12/16/descarga-gratis-autocad-2023-24-2-agrietado-for-windows-64-bits-2023/)

[https://susanpalmerwood.com/wp-content/uploads/2022/12/AutoCAD\\_2019\\_230\\_Descarga\\_gratis\\_Act](https://susanpalmerwood.com/wp-content/uploads/2022/12/AutoCAD_2019_230_Descarga_gratis_Activador_x3264_2022_En_Esp.pdf) [ivador\\_x3264\\_2022\\_En\\_Esp.pdf](https://susanpalmerwood.com/wp-content/uploads/2022/12/AutoCAD_2019_230_Descarga_gratis_Activador_x3264_2022_En_Esp.pdf)

[http://climabuild.com/wp-content/uploads/2022/12/AutoCAD-Con-Keygen-Con-Keygen-completo-2022](http://climabuild.com/wp-content/uploads/2022/12/AutoCAD-Con-Keygen-Con-Keygen-completo-2022-Espaol.pdf) [-Espaol.pdf](http://climabuild.com/wp-content/uploads/2022/12/AutoCAD-Con-Keygen-Con-Keygen-completo-2022-Espaol.pdf)

[https://bordernai.com/autocad-2018-22-0-descargar-clave-de-licencia-gratuita-con-clave-de-licencia-6](https://bordernai.com/autocad-2018-22-0-descargar-clave-de-licencia-gratuita-con-clave-de-licencia-64-bits-ultimo-lanzamiento-2023-en-espanol/) [4-bits-ultimo-lanzamiento-2023-en-espanol/](https://bordernai.com/autocad-2018-22-0-descargar-clave-de-licencia-gratuita-con-clave-de-licencia-64-bits-ultimo-lanzamiento-2023-en-espanol/)

<https://luxurygamingllc.com/wp-content/uploads/2022/12/AutoCAD-Descargar-GRIETA-2023.pdf> [https://www.thebangladeshikitchen.com/wp-content/uploads/2022/12/AutoCAD-Descargar-Cdigo-de](https://www.thebangladeshikitchen.com/wp-content/uploads/2022/12/AutoCAD-Descargar-Cdigo-de-activacin-con-Keygen-WIN-MAC-2022-En-Espaol.pdf)[activacin-con-Keygen-WIN-MAC-2022-En-Espaol.pdf](https://www.thebangladeshikitchen.com/wp-content/uploads/2022/12/AutoCAD-Descargar-Cdigo-de-activacin-con-Keygen-WIN-MAC-2022-En-Espaol.pdf)

[https://parsiangroup.ca/wp-content/uploads/2022/12/AutoCAD\\_200\\_Clave\\_de\\_producto\\_Con\\_Keygen\\_](https://parsiangroup.ca/wp-content/uploads/2022/12/AutoCAD_200_Clave_de_producto_Con_Keygen_completo_For_Mac_an.pdf) [completo\\_For\\_Mac\\_an.pdf](https://parsiangroup.ca/wp-content/uploads/2022/12/AutoCAD_200_Clave_de_producto_Con_Keygen_completo_For_Mac_an.pdf)

[https://www.bizreviews.in/wp-content/uploads/2022/12/AutoCAD-Descargar-Cdigo-de-licencia-y-Keyg](https://www.bizreviews.in/wp-content/uploads/2022/12/AutoCAD-Descargar-Cdigo-de-licencia-y-Keygen-Windows-3264bit-ms-reciente-2022.pdf) [en-Windows-3264bit-ms-reciente-2022.pdf](https://www.bizreviews.in/wp-content/uploads/2022/12/AutoCAD-Descargar-Cdigo-de-licencia-y-Keygen-Windows-3264bit-ms-reciente-2022.pdf)

[https://thefpds.org/wp-content/uploads/2022/12/AutoCAD-Descargar-Agrietado-Clave-de-licencia-llen](https://thefpds.org/wp-content/uploads/2022/12/AutoCAD-Descargar-Agrietado-Clave-de-licencia-llena-X64-2022.pdf) [a-X64-2022.pdf](https://thefpds.org/wp-content/uploads/2022/12/AutoCAD-Descargar-Agrietado-Clave-de-licencia-llena-X64-2022.pdf)

[https://www.dominionphone.com/wp-content/uploads/2022/12/AutoCAD\\_200\\_Cortar\\_a\\_tajos\\_Activad](https://www.dominionphone.com/wp-content/uploads/2022/12/AutoCAD_200_Cortar_a_tajos_Activador_3264bit__versin_final__.pdf) or 3264bit\_versin\_final\_.pdf

[http://www.reiten-scheickgut.at/wp-content/uploads/2022/12/AutoCAD-Cdigo-de-licencia-y-Keygen-V](http://www.reiten-scheickgut.at/wp-content/uploads/2022/12/AutoCAD-Cdigo-de-licencia-y-Keygen-Versin-completa-de-Keygen-MacWin-X64-2022-Espaol.pdf) [ersin-completa-de-Keygen-MacWin-X64-2022-Espaol.pdf](http://www.reiten-scheickgut.at/wp-content/uploads/2022/12/AutoCAD-Cdigo-de-licencia-y-Keygen-Versin-completa-de-Keygen-MacWin-X64-2022-Espaol.pdf)

[https://earthoceanandairtravel.com/2022/12/16/descarga-gratis-autocad-2021-24-0-keygen-para-lifeti](https://earthoceanandairtravel.com/2022/12/16/descarga-gratis-autocad-2021-24-0-keygen-para-lifetime-con-clave-de-licencia-ultimo-lanzamiento-2022-espanol/) [me-con-clave-de-licencia-ultimo-lanzamiento-2022-espanol/](https://earthoceanandairtravel.com/2022/12/16/descarga-gratis-autocad-2021-24-0-keygen-para-lifetime-con-clave-de-licencia-ultimo-lanzamiento-2022-espanol/)

<https://ibipti.com/wp-content/uploads/2022/12/vyvyla.pdf>

<https://www.vndaily1.com/wp-content/uploads/2022/12/morwinn.pdf>

[http://icjm.mu/2022/12/16/descarga-gratis-autocad-19-1-codigo-de-registro-gratuito-pc-windows-vers](http://icjm.mu/2022/12/16/descarga-gratis-autocad-19-1-codigo-de-registro-gratuito-pc-windows-version-final-2023/) [ion-final-2023/](http://icjm.mu/2022/12/16/descarga-gratis-autocad-19-1-codigo-de-registro-gratuito-pc-windows-version-final-2023/)

<https://blacklistedhomeowners.com/wp-content/uploads/2022/12/demudo.pdf>

[https://www.german-aerospace.de/2022/12/16/autocad-24-1-con-clave-de-producto-mac-win-64-bits-2](https://www.german-aerospace.de/2022/12/16/autocad-24-1-con-clave-de-producto-mac-win-64-bits-2023/) [023/](https://www.german-aerospace.de/2022/12/16/autocad-24-1-con-clave-de-producto-mac-win-64-bits-2023/)

<http://shaeasyaccounting.com/wp-content/uploads/2022/12/AutoCAD-Clave-de-licencia-2022.pdf> [http://s3.amazonaws.com/videoondemand-source-8vbop216albp/wp-content/uploads/2022/12/161919](http://s3.amazonaws.com/videoondemand-source-8vbop216albp/wp-content/uploads/2022/12/16191953/carfin.pdf) [53/carfin.pdf](http://s3.amazonaws.com/videoondemand-source-8vbop216albp/wp-content/uploads/2022/12/16191953/carfin.pdf)

AutoCAD es un programa muy poderoso que puede producir trabajos de cierta belleza y complejidad. Muchos usuarios individuales pueden encontrar que es más de lo que pueden manejar, mientras que otros lo encontrarán demasiado fácil y necesitarán más experiencia. Siento que si hay algo que puede aprender, puede hacerlo al menos a un nivel superior al promedio usando AutoCAD, haciéndolo tan fácil o tan difícil como desee. Si nunca antes ha usado CAD, es posible que se pregunte qué es, qué puede hacer y cómo puede aprender a usarlo. Descubra cómo aprender las habilidades de AutoCAD con un instructor útil en este video tutorial. ¡La guía definitiva de AutoCAD para principiantes! Entonces, ¿aún no está listo para comenzar a aprender AutoCAD? No es un problema. Los principiantes pueden encontrar AutoCAD demasiado difícil a primera vista. No te preocupes. No tienes que abordarlo en un día. Tome su tiempo. Pase más tiempo leyendo y practicando tutoriales, haga más preguntas en los foros y conéctese con otros principiantes de AutoCAD para mejorar sus habilidades. Lo importante es trabajar para *tú*. Si hace todo lo posible, los conceptos básicos de AutoCAD lo ayudarán a dominar AutoCAD y comenzar su viaje para convertirse en un experto de AutoCAD. AutoCAD es como se anuncia: un amplio nivel de control sobre el software para realizar tareas complejas. Si está buscando aprender a usar el software, entonces debe elegir un camino para convertirse en un usuario de CAD más experto. AutoCAD es un producto integral, y para aprender a usarlo correctamente, deberá invertir en algo de práctica y capacitación. Se le puede pedir que entrene a otros en el uso de AutoCAD. Esta no es una tarea enorme, pero tendrás que estar bien organizado y prestar atención al programa de entrenamiento. Si tiene la oportunidad de ver cómo se maneja la capacitación, le ayudará a saber cómo se realizará la capacitación.